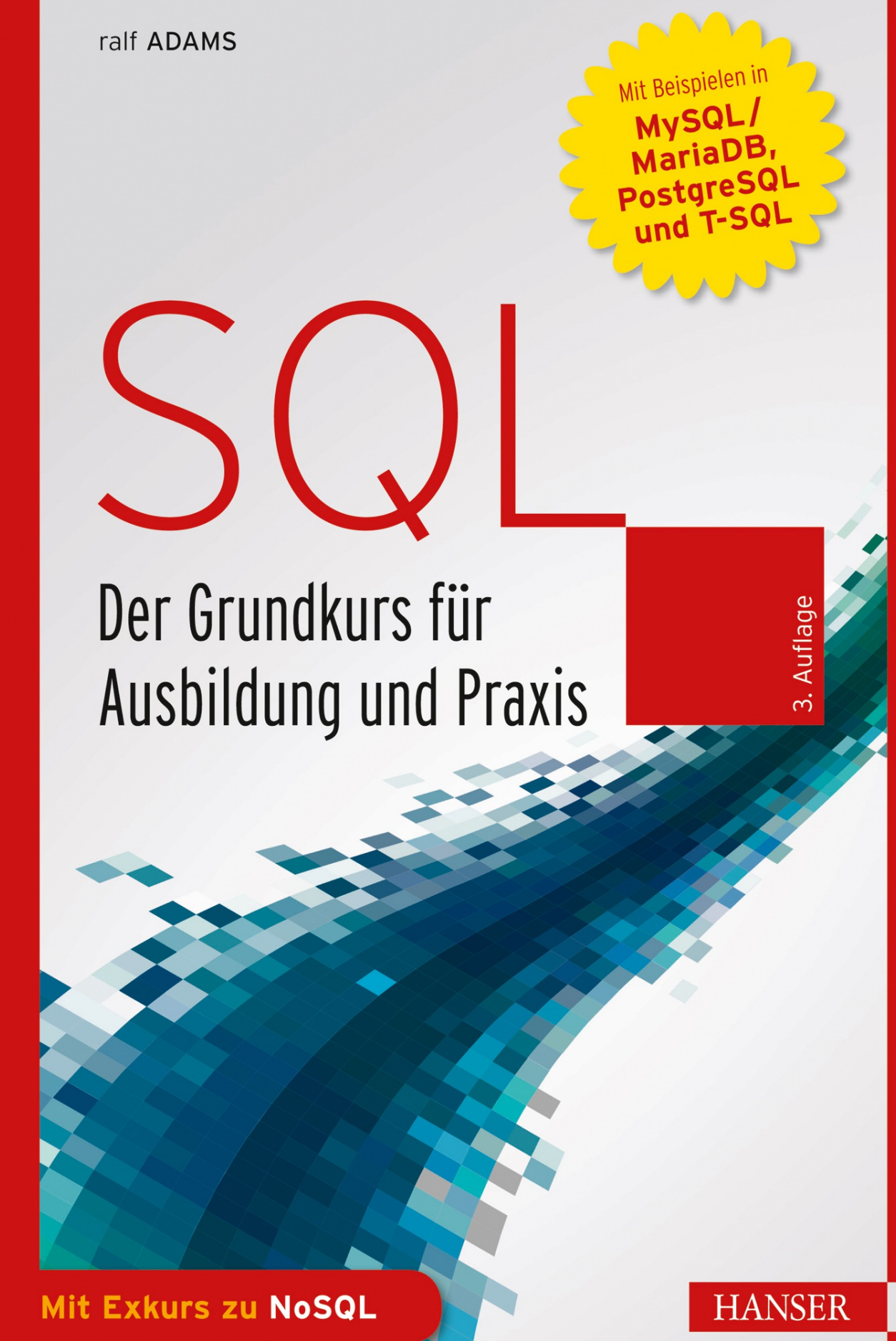

- Bitte beachten Sie, dass die Pfadangaben in den Skripten mit LOAD DATA INFILE  $\blacksquare$ angepasst werden müssen, je nachdem, wo Sie die Daten entpacken.
- Ich habe angefangen, für die Aufgaben Musterlösungen bei YouTube  $\overline{\phantom{a}}$ (<http://www.youtube.com/channel/UCu4ZybNXw1y4Rs4Mgx-4HKw>) einzustellen. In diesen Videos kann ich einfach besser erklären, worauf es bei den Lösungen ankommt.
- Beim Test der Skripte unter MySQL 5.6.19 ist ein Fehler des Servers aufgetreten  $\mathbf{r}$ (siehe [Ada14]).
- Die im Internet unter <http://downloads.hanser.de> verfügbaren Skripte, Beispiele und Musterlösungen sind auf folgenden Servern getestet worden: MySQL Community Server 8.0.17, MariaDB 10.4.6, PostgreSQL 11.4 und MS SQL Server 14.0.3038.14. Alle Server liefen in einer Dockerinstanz unter Ubuntu 18.10.
- Zwar haben sich MariaDB und MySQL auseinander entwickelt, aber bei den hier  $\mathcal{L}_{\mathcal{A}}$ vorgestellten Befehlen konnte ich keine Inkompatibilitäten feststellen.
- Für alle Quelltexte, die bis einschließlich [Kapitel](#page--1-0) 16 vorgestellt werden, gibt es  $\overline{\phantom{a}}$ Varianten in MySQL/MariaDB, PostgreSQL und T-SQL. Nur bei ganz wenigen Ausnahmen, die durch die jeweiligen Dialekte oder Eigenheiten begründet sind, musste ich auf eine Transkription verzichten.
- Neu beschrieben werden Generierte Spalten, die Option WITH ROLLUP bei  $\overline{\phantom{a}}$ Gruppierungen und Common Table Expression (einfach und rekursiv).
- Auch neu ist ein Kapitel über NoSQL, welches das Spektrum abrunden soll.  $\mathcal{L}_{\mathcal{A}}$ Ursprünglich hatte ich vor, die NoSQL-Inhalte über das Buch auf die passenden Stellen zu verteilen. So sollte alles um Anlegen, Ändern und Löschen und alles über die Auswertungen in den entsprechenden Abschnitten behandelt werden. Das hat sich als unpraktisch erwiesen und deshalb habe ich alles zum Thema NoSQL in einem Kapitel zusammengefasst.

#### **Danksagung**

Als Erstes möchte ich mich bei Frau Sylvia Hasselbach vom Hanser Verlag dafür bedanken, dass sie diese Neuauflage – wie schon die Vorauflage – angestoßen und vorangetrieben hat. Frau Rothe und Frau Gottmann haben sprachliche Ausrutscher und flapsige Formulierungen glatt gebügelt. Das Layout wurde von Frau Irene Weilhart betreut.

Ich möchte meinen Kollegen Dr. Andreas Alef und Marco Bakera, mit denen ich das Vergnügen habe, an der Technischen Beruflichen Schule 1 in Bochum(<http://www.tbs1.de>) zu unterrichten, für ihre kritischen und aufmunternden Kommentare danken.

Besonders will ich meine Schülerinnen und Schüler erwähnen. Die hier vorgestellten Beispiele und Konzepte sind in großen Teilen durch ihre schonungslose Kritik an bestehenden Lehrmaterialien entstanden. Das penetrante Kapier ich nicht! hat mich immer weiter angespornt, es noch verständlicher zu versuchen. Falls dieses Buch SQL gut vermittelt, ist das auch deren Verdienst.

Dass nun die 3. Auflage dieses Buchs erscheinen kann, ist aber in erster Linie Ihnen, liebe Leserinnen und Leser, zu verdanken; dafür ein herzliches Dankeschön!

Ralf Adams, Oktober 2019

[1](#page--1-1) Der besseren Lesbarkeit wegen verzichte ich auf weiblich/männlich-Konstruktionen. Bitte verstehen Sie dies nicht als stillschweigende Hinnahme des geringen Frauenanteils in den IT-Berufen.

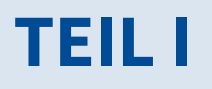

# **Was man so wissen sollte**

## **1 Datenbanksystem**

### **1.1 Aufgaben und Komponenten**

Es werden die wichtigsten Aufgaben und Komponenten eines Datenbanksystems vorgestellt. Die Begriffe werden lediglich eingeführt, weil sich ein detailliertes Verständnis erst in den nachfolgenden Kapiteln entwickeln kann.

Grundkurs  $\blacksquare$ 

 $|\mathcal{J}|$ 

- Datenbanksystem
- Datenbank
- Datenbankmanagementsystem

Ein Datenbanksystem besteht aus einem Datenbankmanagementsystem (DBMS) und den Datenbanken (DB). Beide Komponenten sind in der Praxis eng miteinander verzahnt, sollten aber gedanklich unterschieden werden.

In [Bild](#page-5-0) 1.1 auf der nächsten Seite ist der Aufbau eines Datenbanksystems schematisch dargestellt. Die Datenbanken enthalten die eigentlichen Daten und unmittelbar damit verknüpfte Datenobjekte wie z.B. eine Ansicht (siehe [Kapitel](#page--1-0) 16 auf [Seite](#page--1-0) 271). Über eine Kommunikationsschnittstelle werden diese Datenobjekte vom DBMS verwaltet. Das DBMS selbst besteht wiederum aus vielen kleinen Komponenten, die jeweils auf eine Aufgabe spezialisiert sind.

#### **1.1.1 Datenbank**

Die Aufgabe der Datenbank ist die logische und physische Verwaltung der Daten und damit eng verbundener Datenobjekte. Alle diese Datenobjekte können vom Programmierer angelegt, geändert und gelöscht werden. Die Änderungen beziehen sich sowohl auf die Struktur als auch auf den Inhalt. So können einer Tabelle neue Spalten (z.B. zweiter Vorname bei einer Adresse) als auch neue Zeilen (z.B. eine neue Adresse) hinzugefügt werden.

<span id="page-5-0"></span>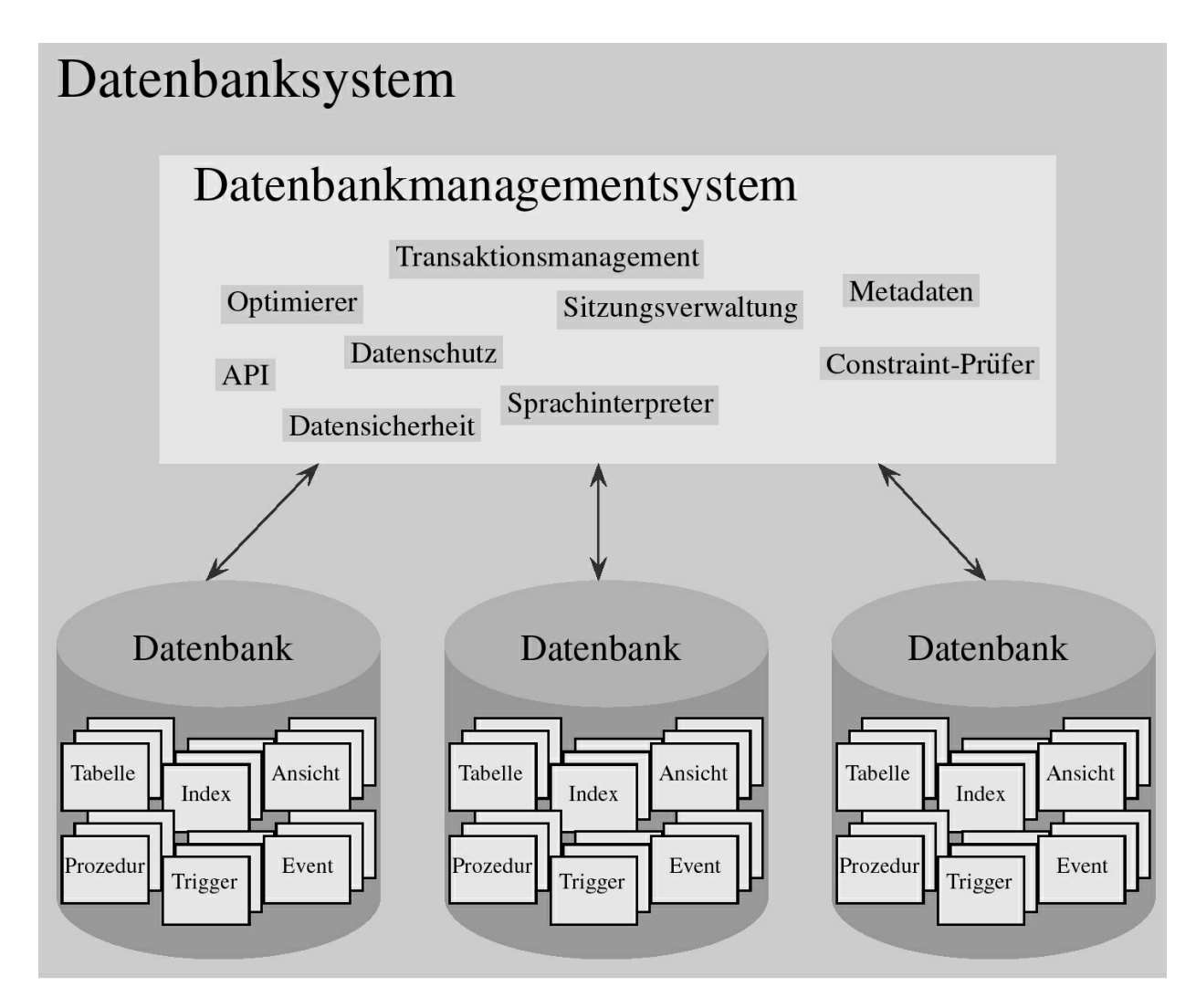

**Bild 1.1** Aufbau eines Datenbanksystems

Üblicherweise werden in einer Datenbank folgende Datenobjekte vorkommen $\frac{1}{n}$  $\frac{1}{n}$  $\frac{1}{n}$ :

Tabellen: Bei einer relationalen Datenbank werden die Daten in Tabellen organisiert (Kundentabelle, Artikeltabelle, Filmtabelle usw.). Deshalb sind die Tabellen das Herzstück einer Datenbank. Alle anderen Datenbankobjekte sind aus diesen Tabellen abgeleitet oder verwenden diese.